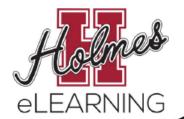

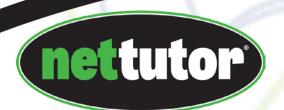

For more information, please contact: eLearning Office (662) 472-9162

## FREE ONLINE TUTORING IS AVAILABLE

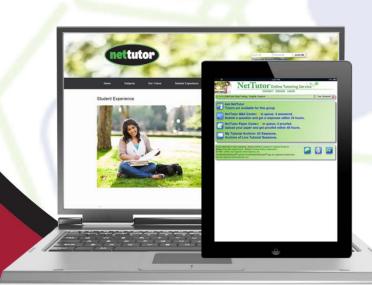

## FOR ACCESS TO FREE ONLINE TUTORING

- 1. Go to http://holmescc.instructure.com
- 2. Log in
- 3. Navigate to your course
- Click on the "NetTutor" link on the left of the navigation pane

Please disable your pop-up blocker before clicking the link.

## SUBJECTS

Accounting Computer Science & IT

**Biology** Finance

**Business** Humanities & Social Sciences

**Chemistry** Mathematics

**Nursing & Allied Health** 

**Physics** 

**Spanish** 

**Online Writing Lab** 

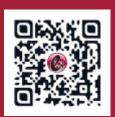